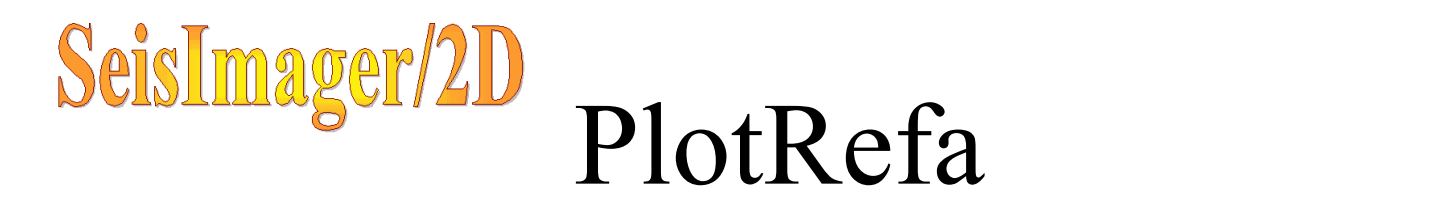

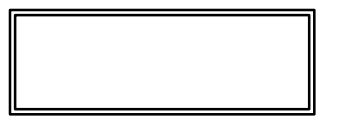

## • PlotRefa

- $\bullet$
- $\bullet$
- $\bullet$
- $\bullet$
- $T$
- $\bullet$
- $\bullet$
- $\bullet$
- $\bullet$

## Plotrefa

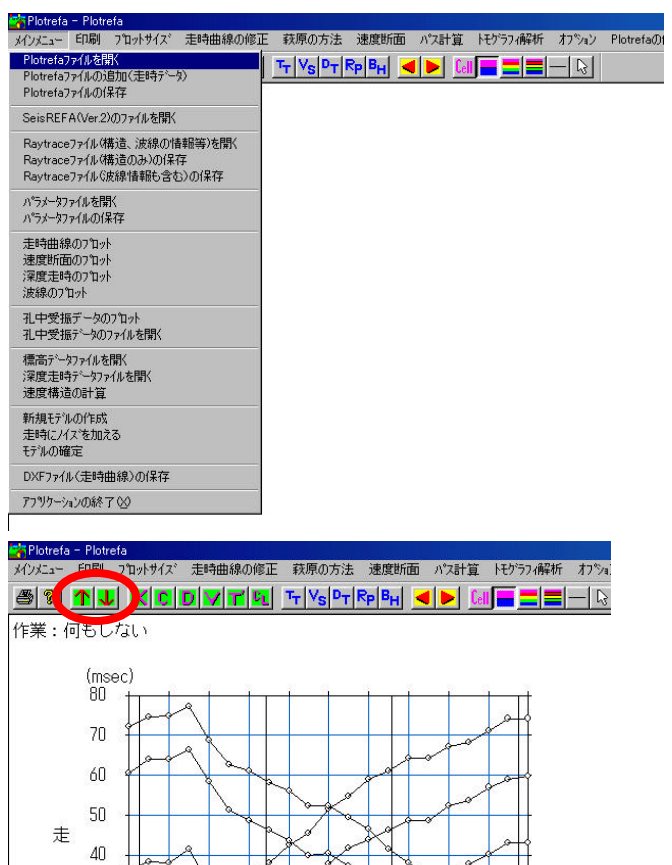

 $0 \quad 10 \quad 20 \quad 30 \quad 40 \quad 50 \quad 60 \quad 70 \quad 80 \quad 90 \quad 100$ 

距離程

 $(m)$ 

縮尺=1/1000

時 30  $20\,$  $10\,$  $\mathbf 0$  Plotrefa

个工

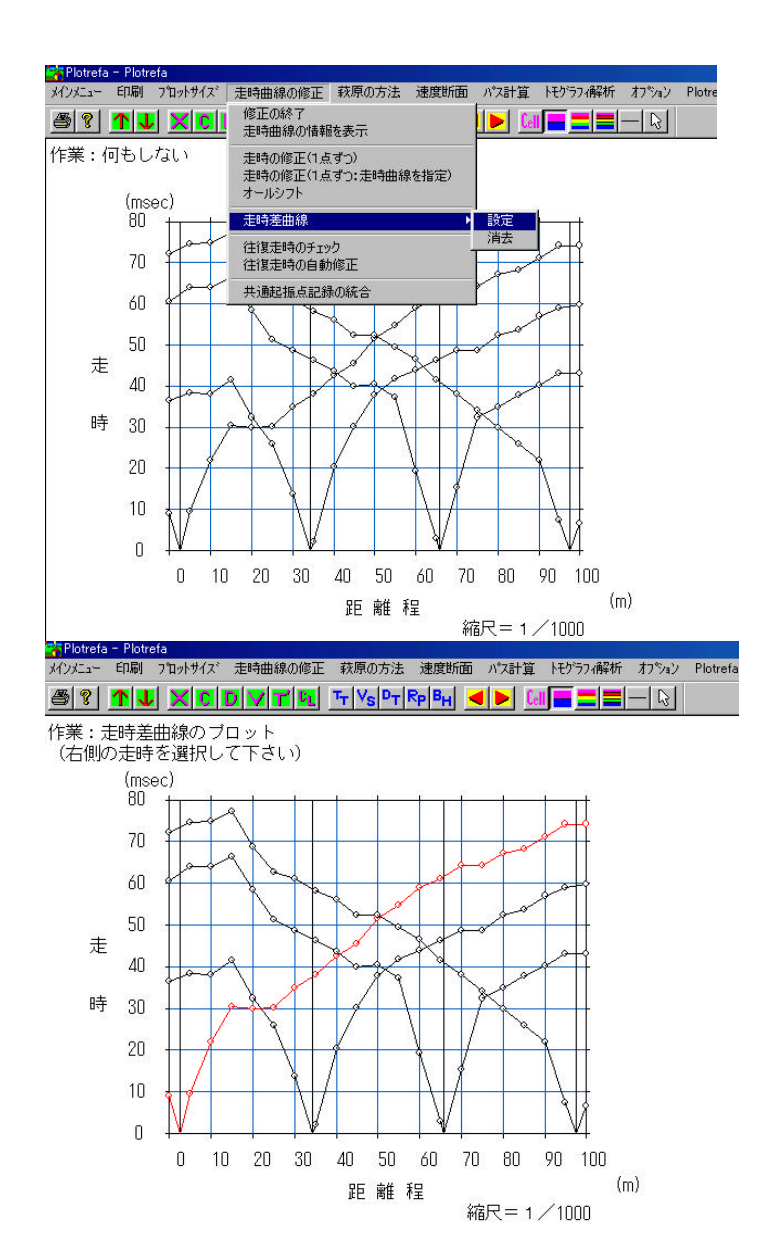

<mark>r</mark>\*TPlotrefa - Plotrefa メインメニュー 印刷 フロットサイズ 走時曲線の修正 萩原の方法 速度断面 パス計算 トモゲラフィ解析 オフツョン Plotrefa  $\textit{A} \left| \begin{array}{c|c|c|c|c} \hline \textit{A} & \textit{B} & \textit{C} & \textit{D} & \textit{C} & \textit{D} & \textit{C} & \textit{C} & \textit{C} & \textit{C} & \textit{C} \\\hline \textit{C} & \textit{C} & \textit{D} & \textit{C} & \textit{C} & \textit{C} & \textit{C} & \textit{C} & \textit{C} & \textit{C} & \textit{C} & \textit{C} \\\hline \textit{C} & \textit{C} & \textit{C} & \textit{C$ 作業:何もしない (msec) 80  $70<sub>1</sub>$ 60 50  $\pm$  $40$ 時 30 20  $10$  $\mathsf{n}$ 0 10 20 30 40 50 60 70 80 90 100  $(m)$ 距離程 縮尺=1/1000

D

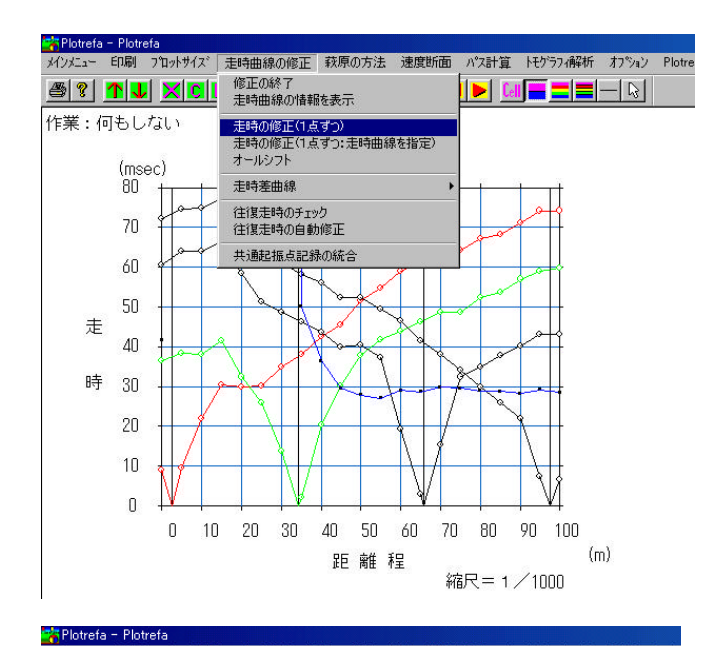

 $\mathbf{C}$ 

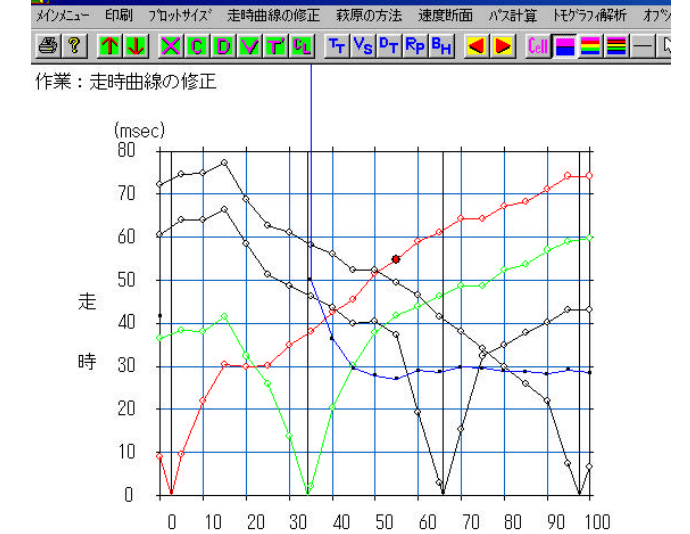

距離程

 $(m)$ 

縮尺=1/1000

PickWin95

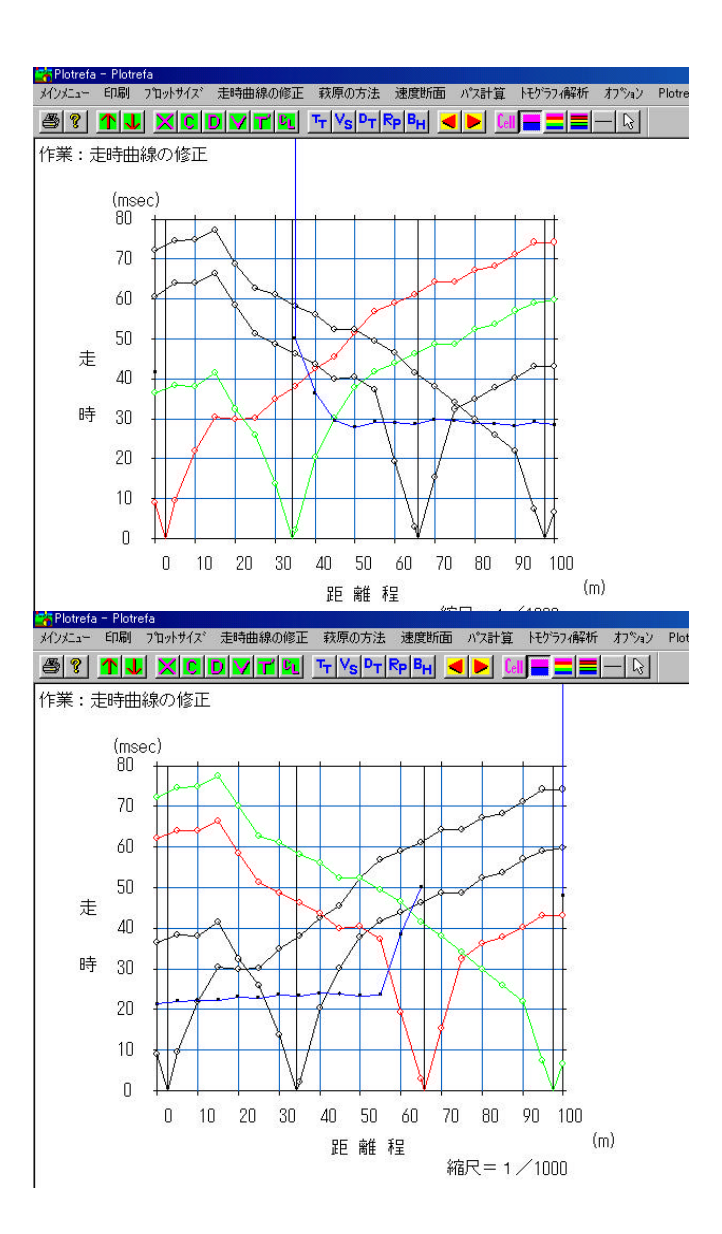

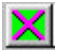

Pickwin95

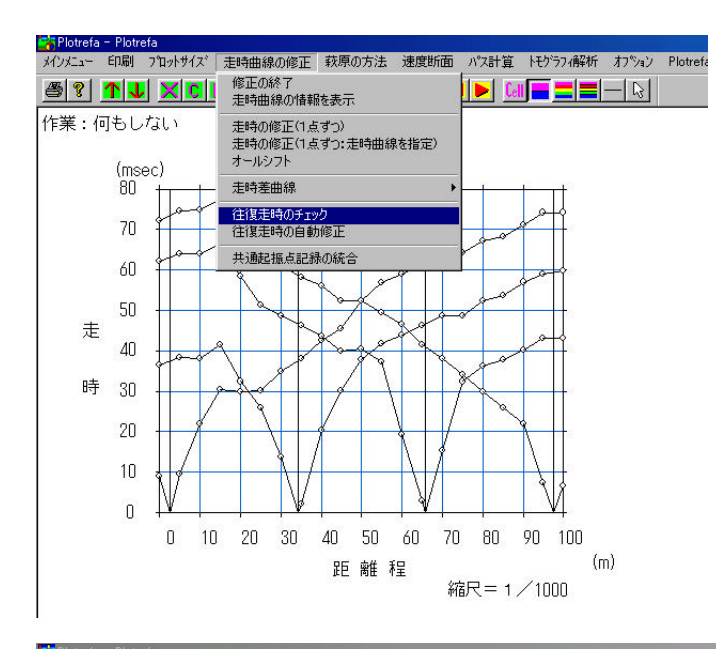

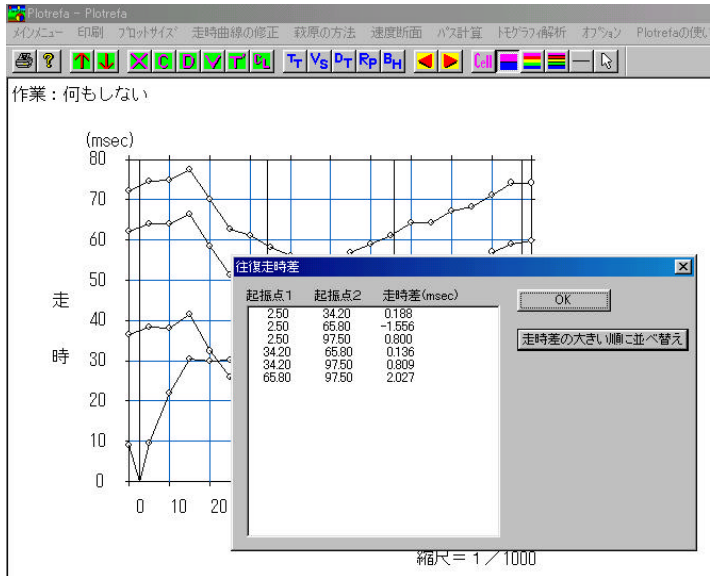

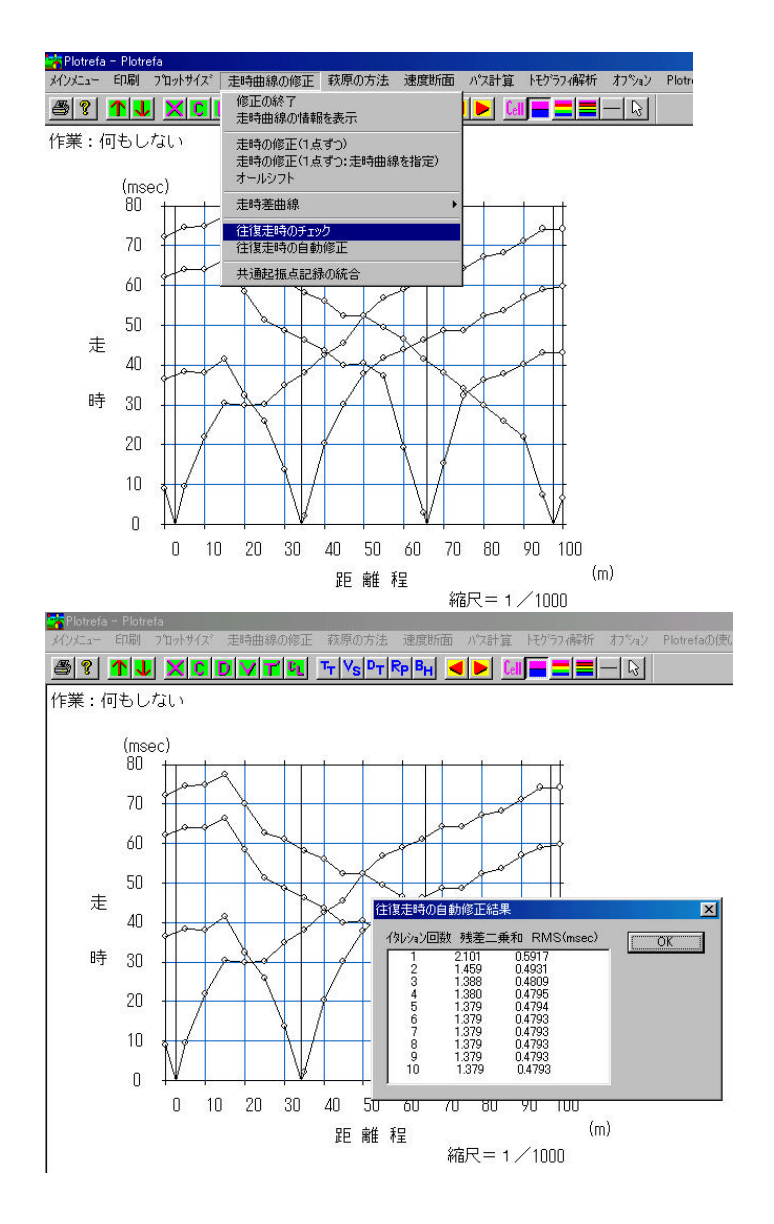

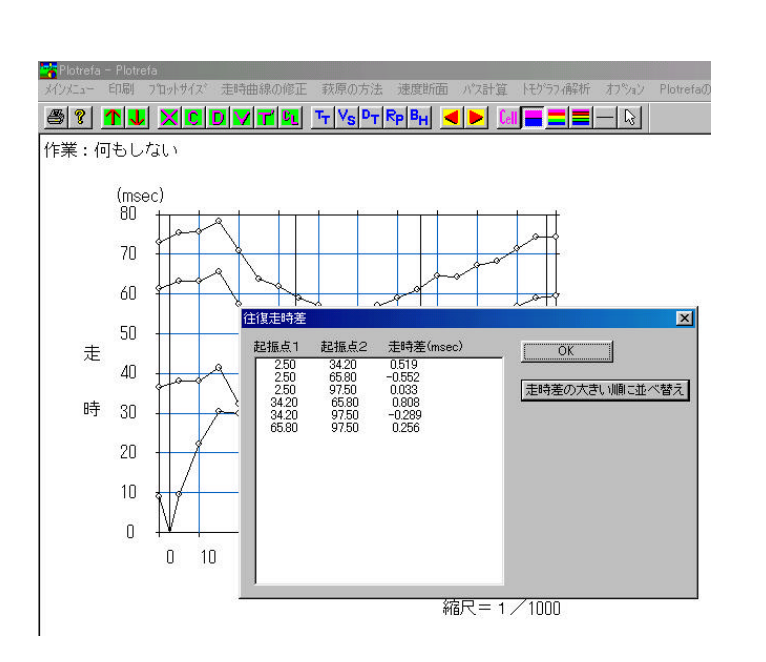

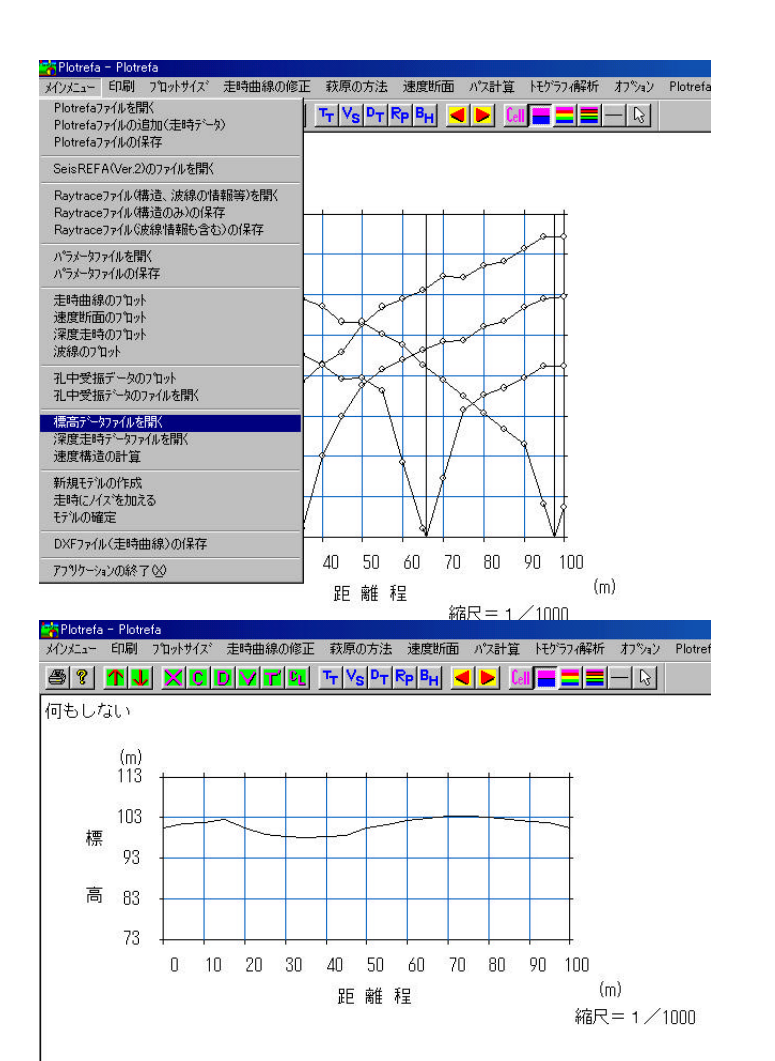

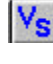

 $T_{\mathsf{T}}$ 

8

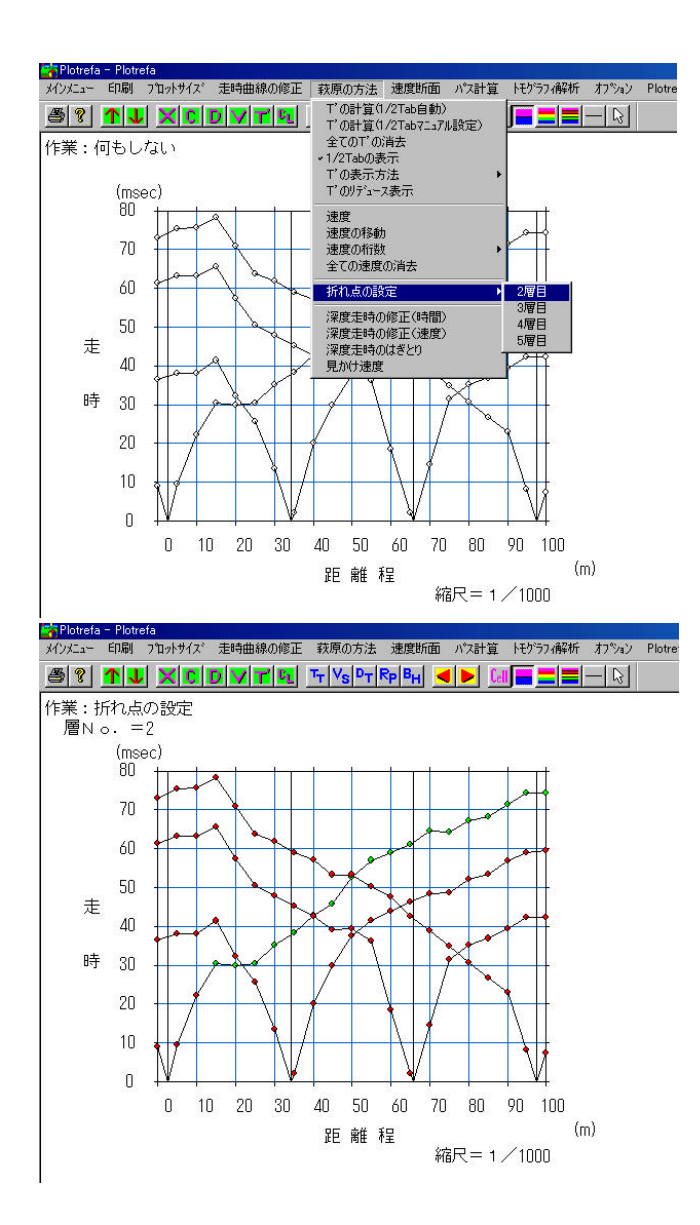

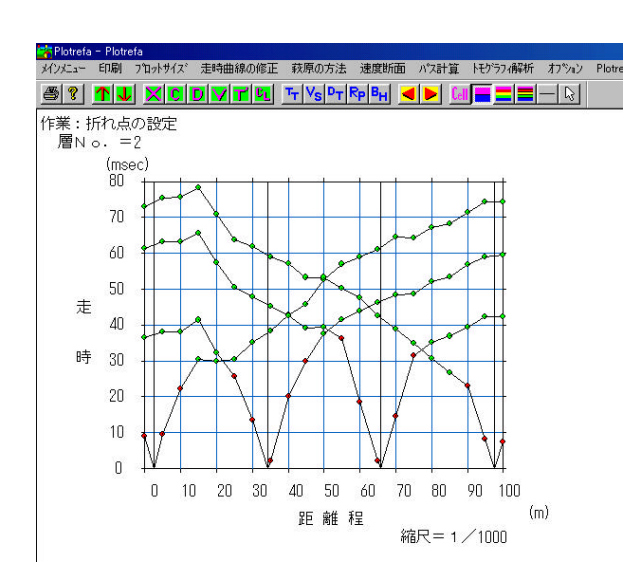

## $T'$

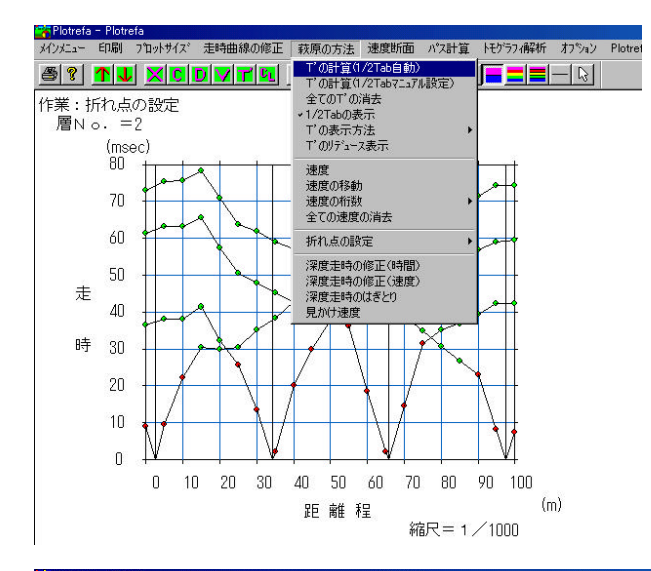

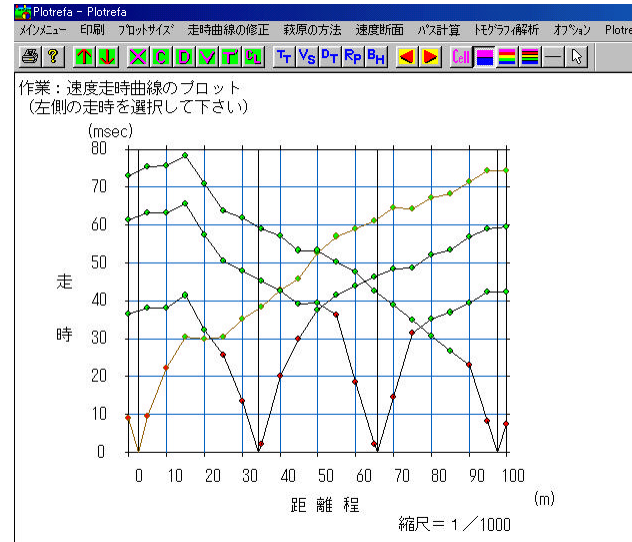

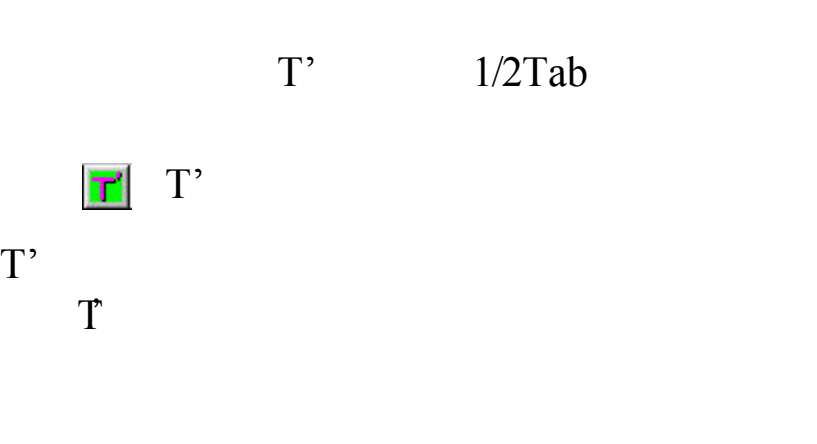

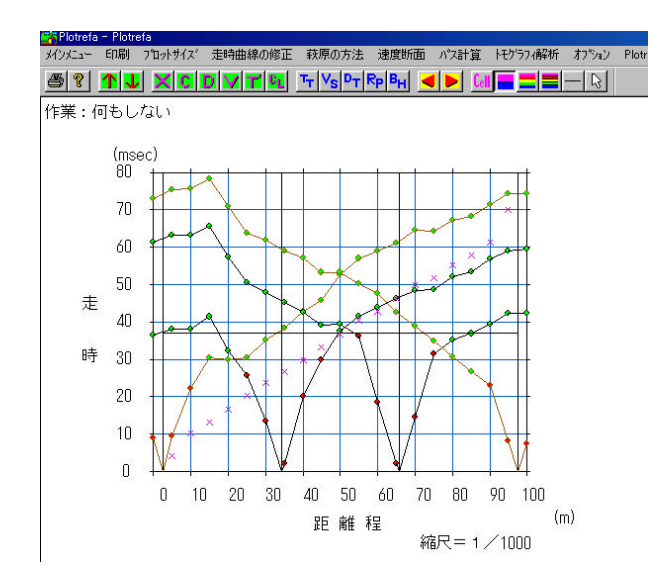

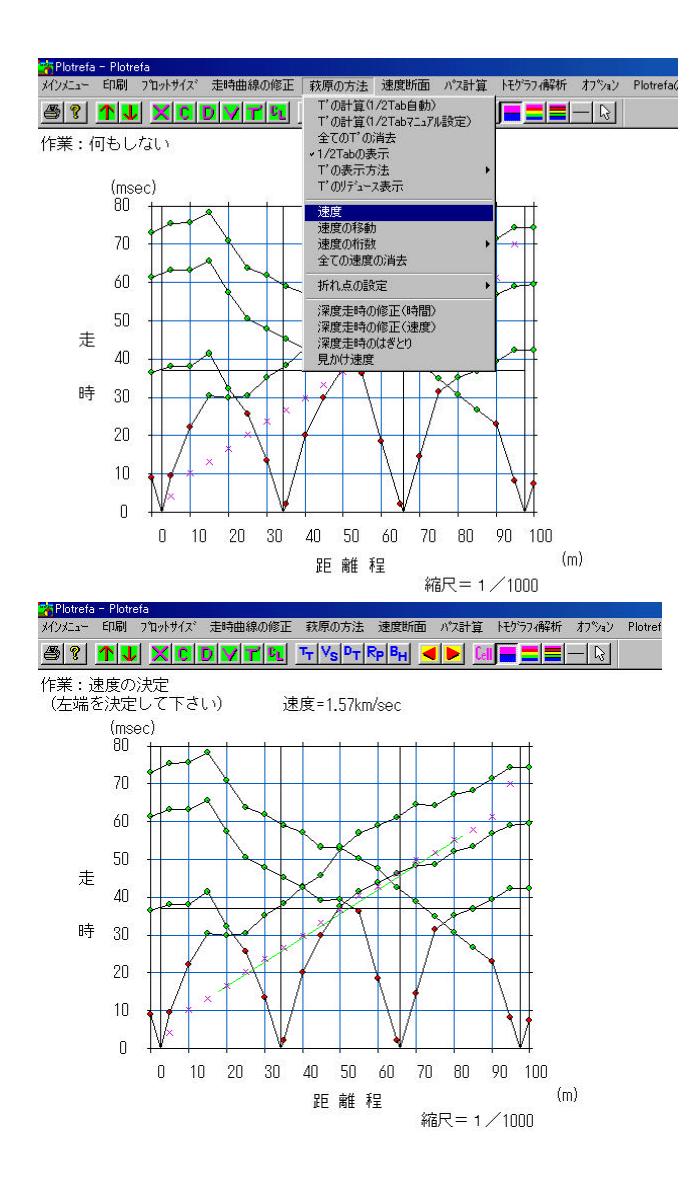

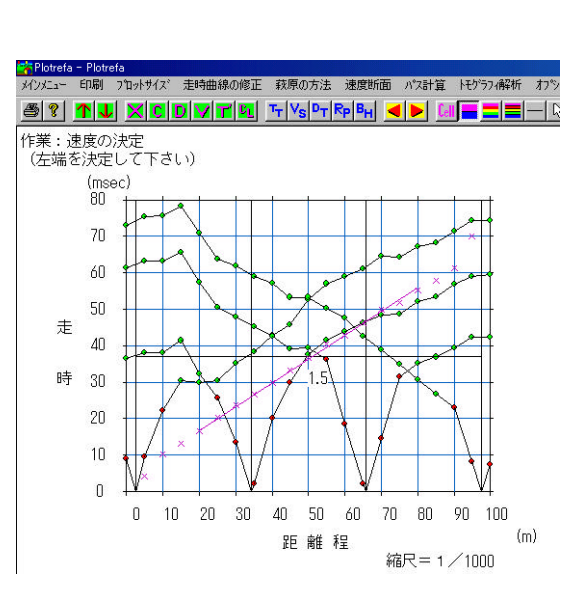

 $\blacktriangledown$ 

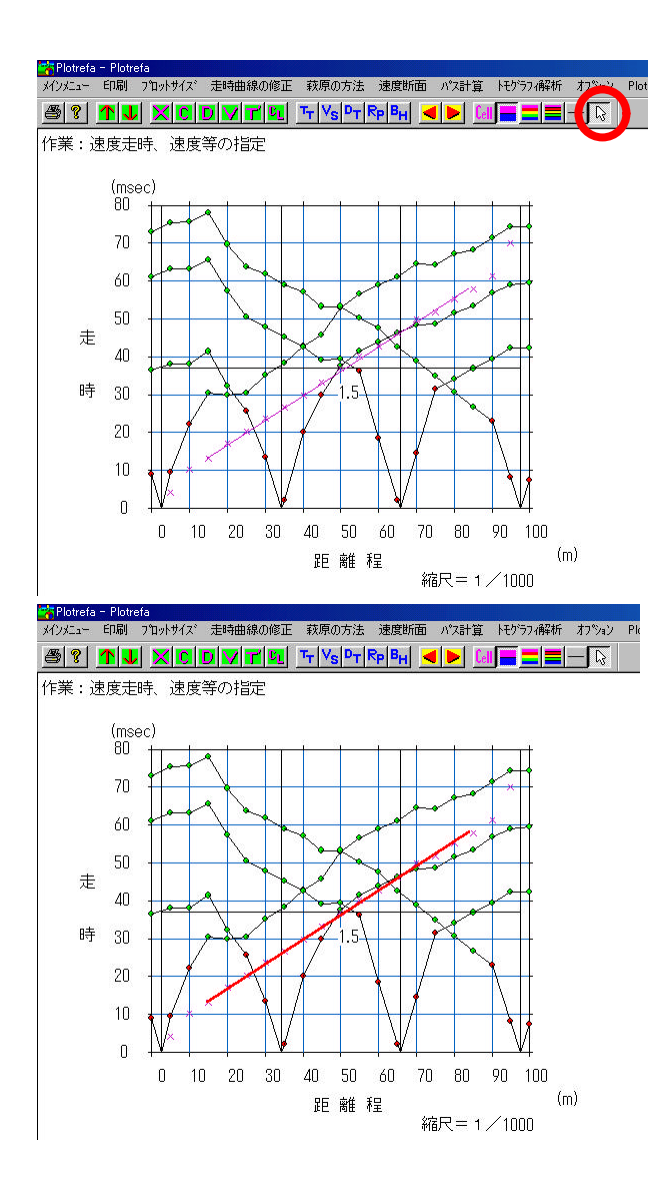

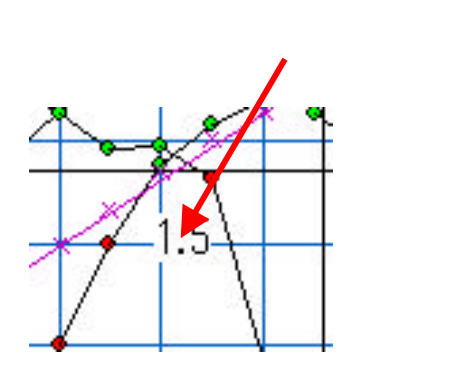

 $\ensuremath{\mathbb{R}}$ 

 $\sqrt{\sqrt{2}}$ 

 $\epsilon$ 

 $\mathcal{L}_{\mathcal{A}}$ 

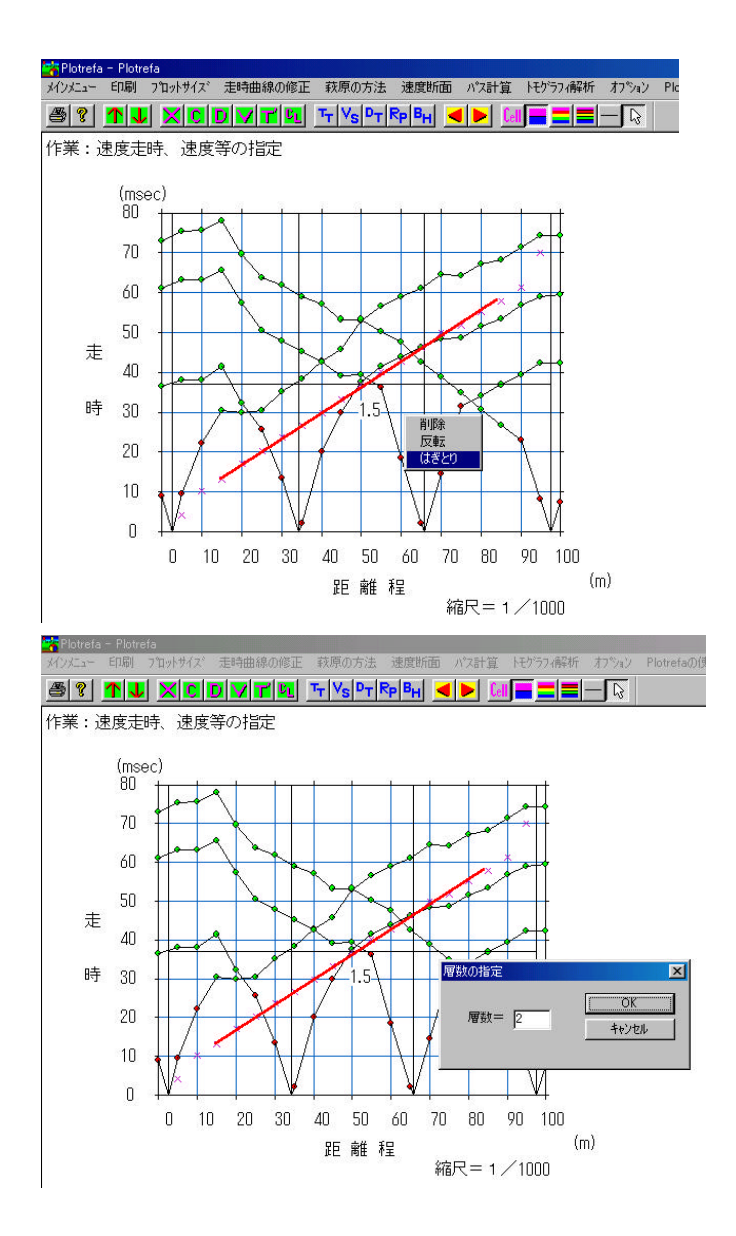

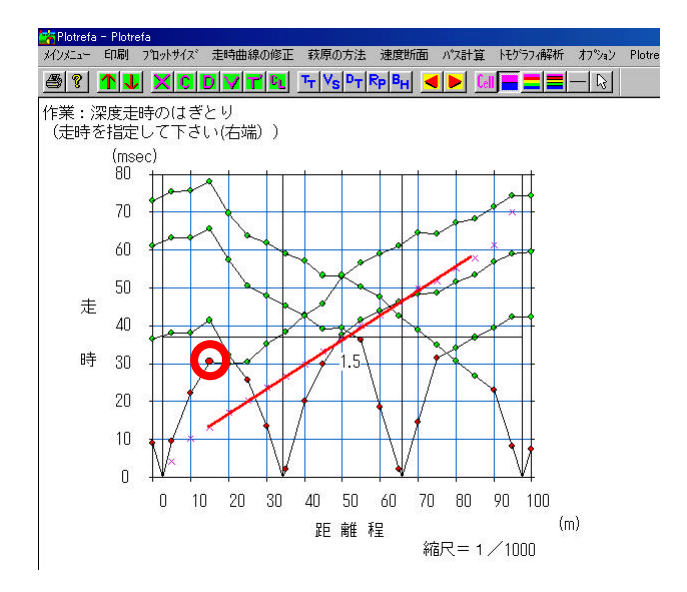

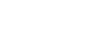

 $15m$ 

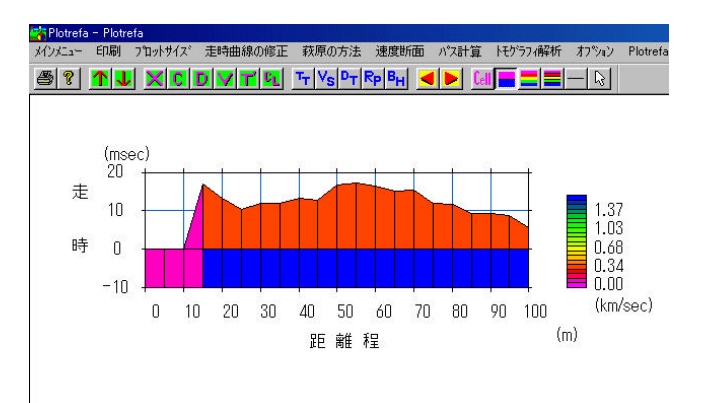

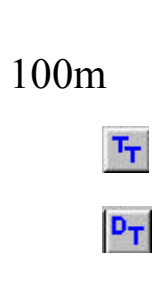

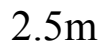

 $2.5m$ 

 $0.3km/s$ 

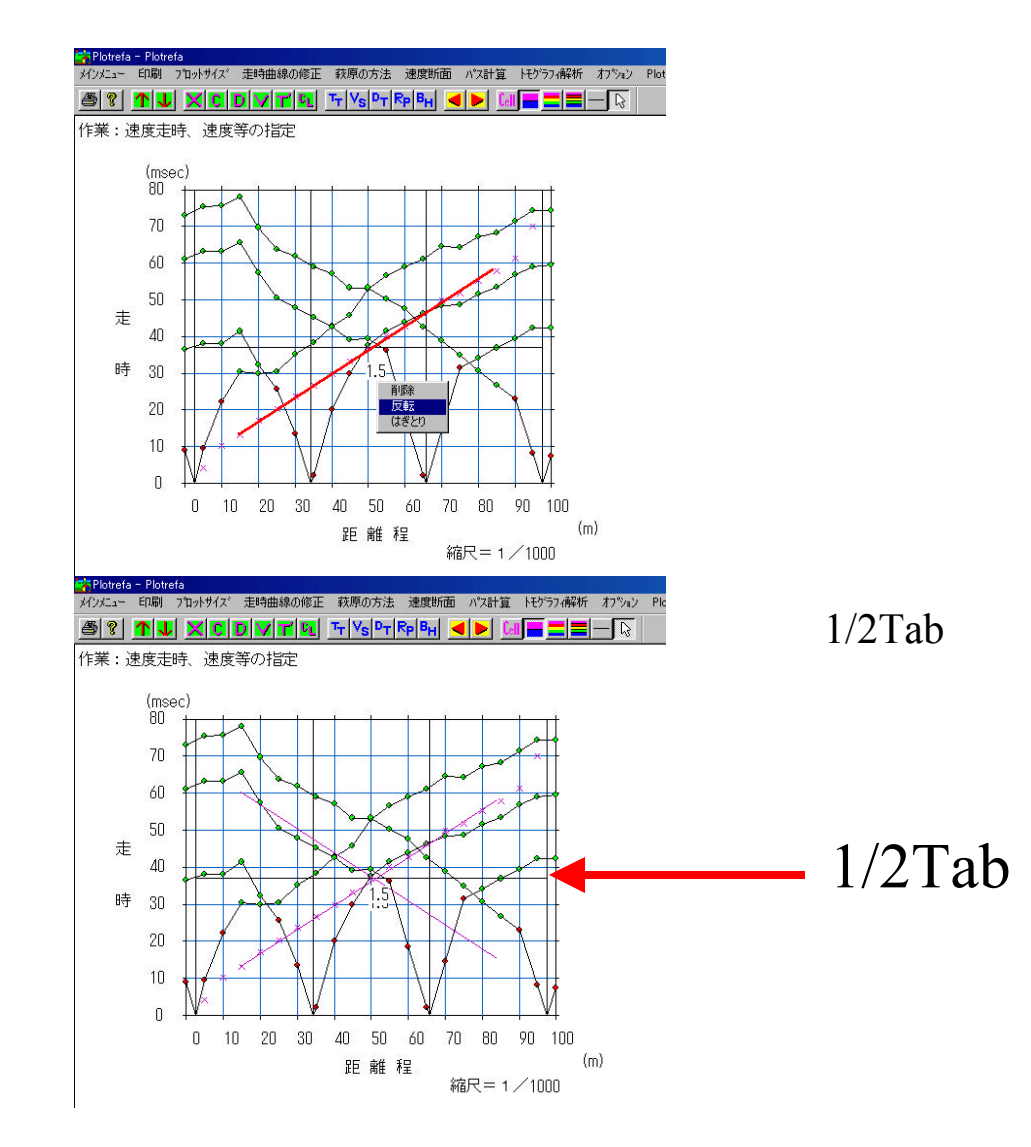

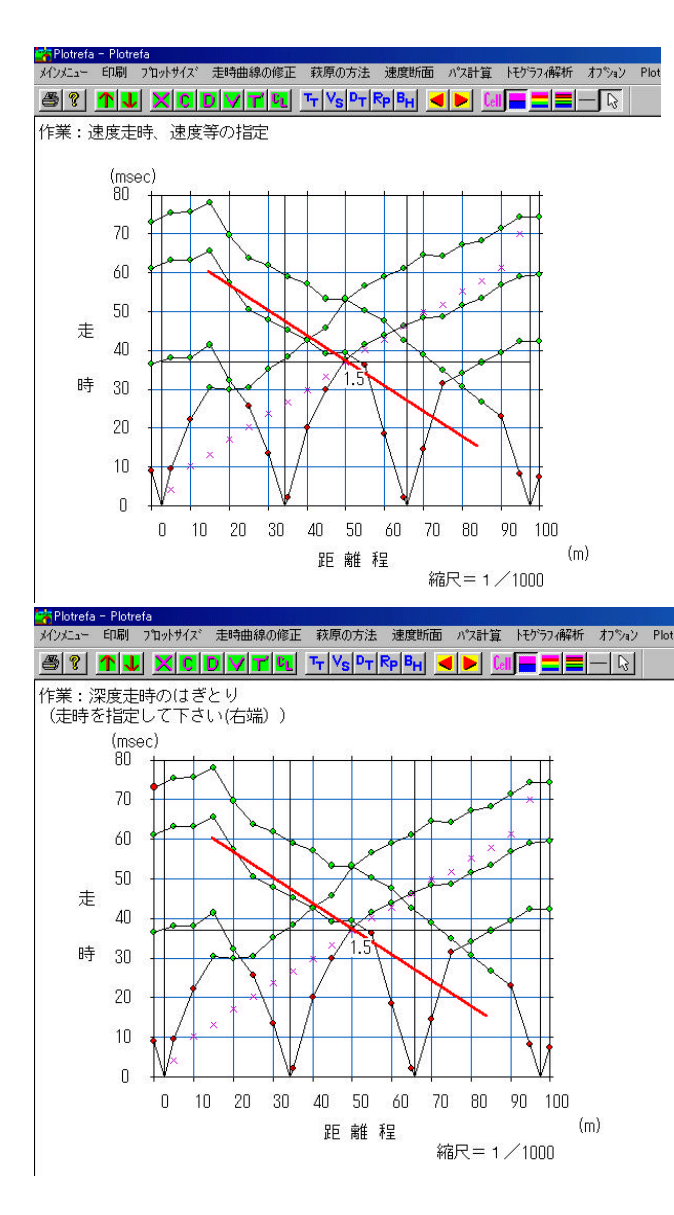

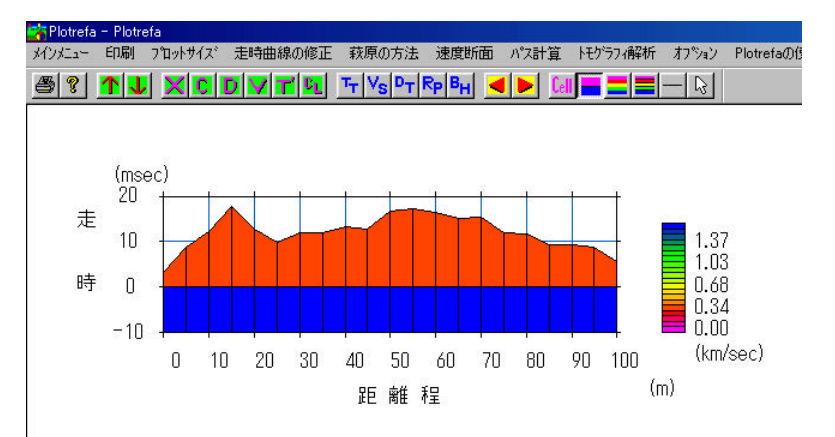

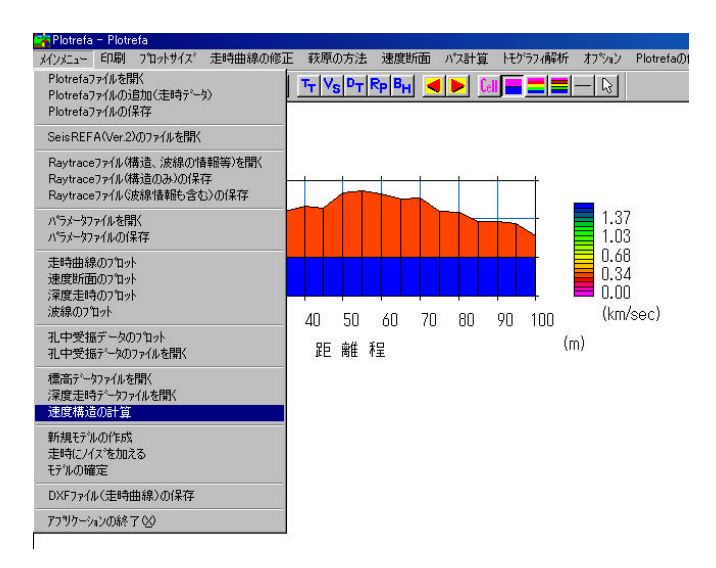

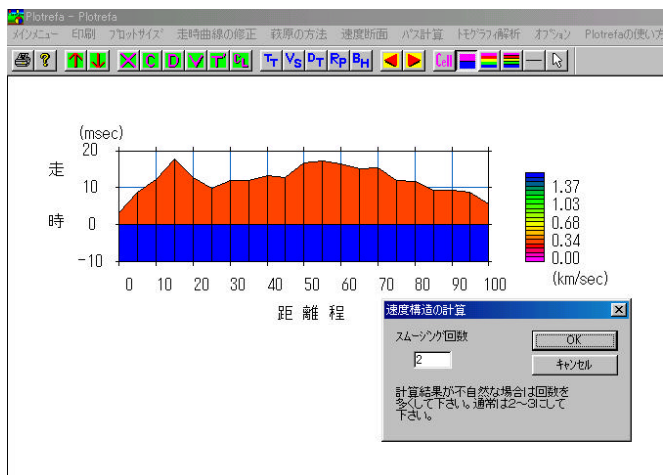

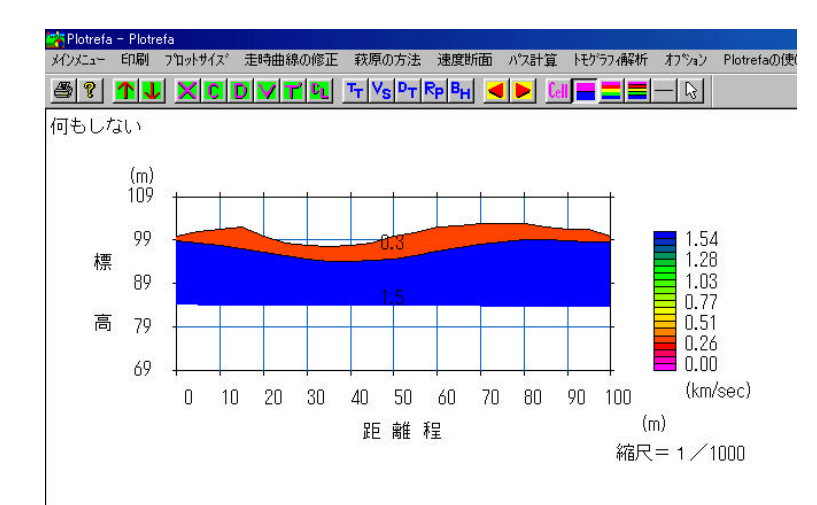

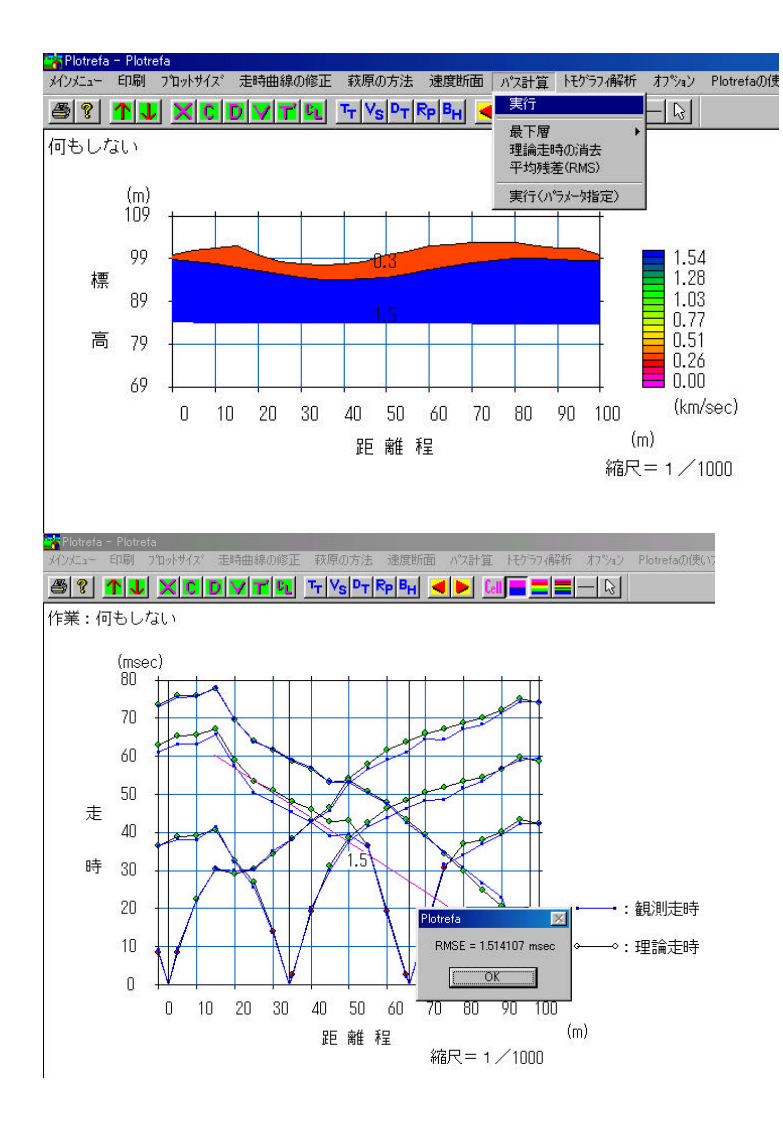

## **RMSE**

 $\mathsf{R}_{\mathsf{P}}$ 

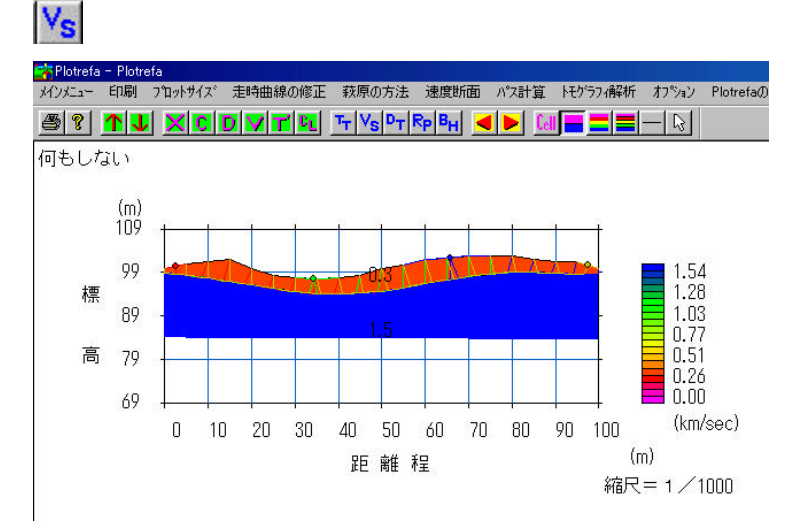

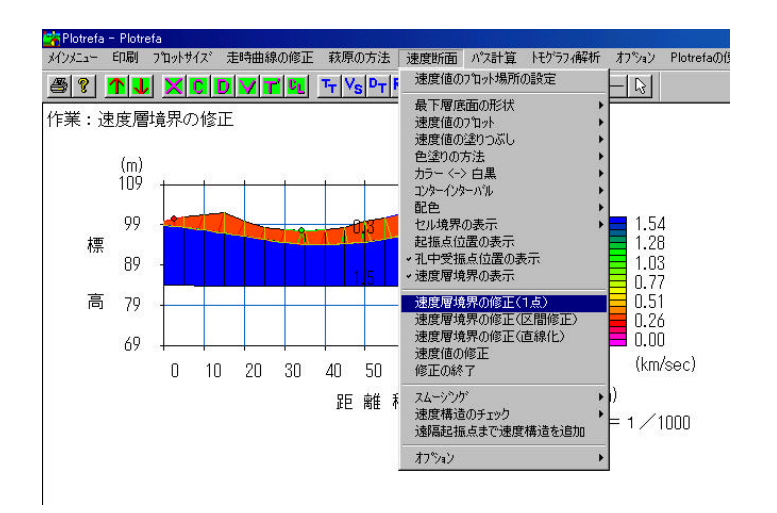

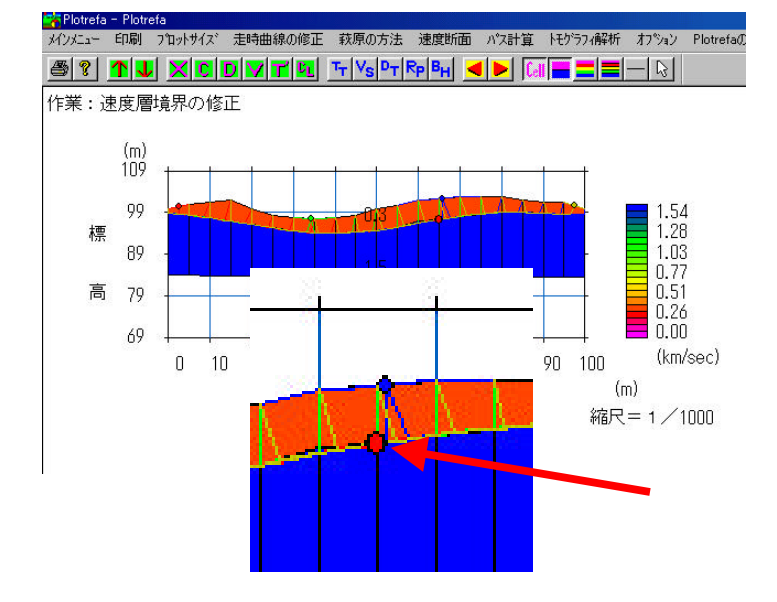

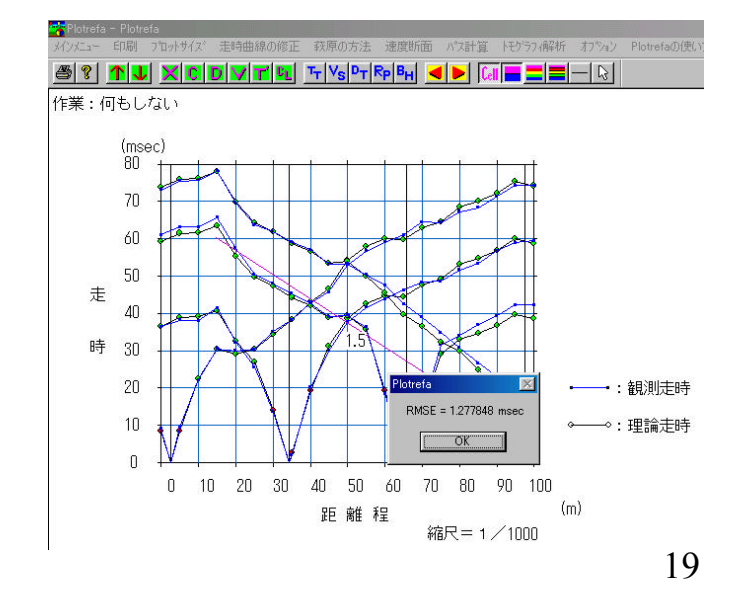

 $\mathbf{c}_\mathbf{L}$